# Scheduling 3 / Threading 0

### **last time**

scheduling metrics: turnaround/wait time, throughput, fairness

simple scheduling policies: FCFS, RR

optimizing for turnaround tinme: SJF/SRTF

approximating SRTF: MFQ

### **cheating multi-level feedback queuing**

algorithm: don't use entire time quantum? priority increases

```
getting all the CPU:
```

```
while (true) {
  useCpuForALittleLessThanMinimumTimeQuantum();
  yieldCpu();
}
```
### **multi-level feedback queuing and fairness**

suppose we are running several programs:

A. one very long computation that doesn't need any I/O B1 through B1000. 1000 programs processing data on disk C. one interactive program

how much time will A get?

### **multi-level feedback queuing and fairness**

suppose we are running several programs:

A. one very long computation that doesn't need any I/O B1 through B1000. 1000 programs processing data on disk C. one interactive program

how much time will A get?

almost none — starvation

intuition: the B programs have higher priority than A because it has smaller CPU bursts

# **providing fairness**

an additional heuristic: avoid starvation

track processes that haven't run much recently

…and run them earlier than they "should" be

conflicts with SJF/SRTF goal

…but typically done by multi-level feedback queue implementations

### **other heuristics?**

MFQ assumption: past CPU burst  $\approx$  next one

could have other models of CPU bursts based on length of time since last runnable? fit to some statistical distribution? based on what I/O devices are open?

lots of possible scheduling heuristics…

# **policy versus mechanism**

MFQ: example of implementing SJF-like policy with priority mechanism

common theme: one mechanism (e.g. priority) supporting many policies

### **fair scheduling**

what is the fairest scheduling we can do?

intuition: every thread has an equal chance to be chosen

# **random scheduling algorithm**

"fair" scheduling algorithm: choose uniformly at random

good for "fairness"

bad for response time

bad for predictability

## **aside: measuring fairness**

one way: max-min fairness

choose schedule that maximizes the minimum resources (CPU time) given to any thread

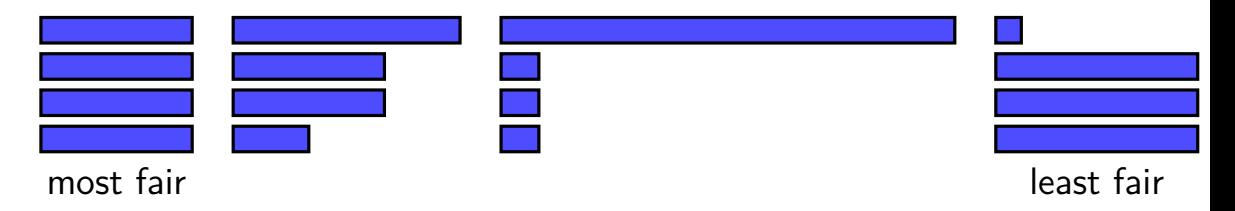

## **proportional share**

maybe every thread isn't equal

if thread A is twice as important as thread B, then…

## **proportional share**

maybe every thread isn't equal

if thread A is twice as important as thread B, then…

one idea: thread A should run twice as much as thread B proportional share

# **lottery scheduling**

every thread has a certain number of lottery tickets:

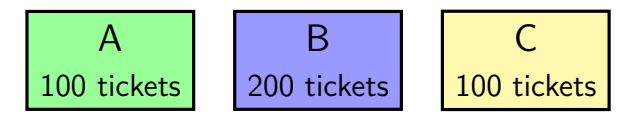

#### scheduling  $=$  lottery among ready threads:

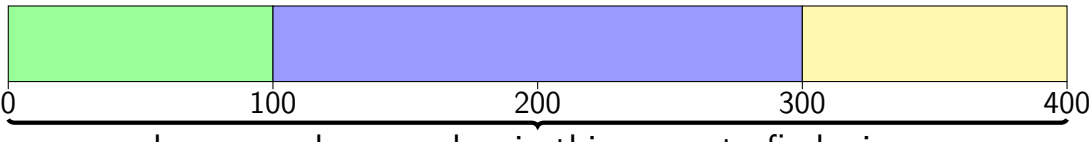

choose random number in this range to find winner

# **simulating priority with lottery**

A (high priority) 1M tickets

B (medium priority) 1K tickets

C (low priority) 1 tickets

very close to strict priority

…or to SJF if priorities are set right

# **simulating priority with lottery**

A (high priority) 1M tickets

B (medium priority) 1K tickets

C (low priority) 1 tickets

very close to strict priority

…or to SJF if priorities are set right

### **lottery scheduling assignment**

assignment: add lottery scheduling to xv6

```
extra system call: settickets
```
also counting of how long processes run (for testing)

### **lottery scheduling assignment**

- assignment: add lottery scheduling to xv6
- extra system call: settickets
- also counting of how long processes run (for testing)
- simplification: okay if scheduling decisions are linear time there is a faster way
- not implementing preemption before time slice ends might be better to run new lottery when process becomes ready?

# **is lottery scheduling actually good?**

seriously proposed by academics in 1994 (Waldspurger and Weihl, OSDI'94)

including ways of making it efficient making preemption decisions (other than time slice ending) if processes don't use full time slice handling non-CPU-like resources

elegant mecahnism that can implement a variety of policies

but there are some problems…

…

### **exercise**

process A: 1 ticket, always runnable

process B: 9 tickets, always runnable

over 10 time quantum what is the probability A runs for at least 3 quanta? i.e. 3 times as much as "it's supposed to" chosen 3 times out of 10 instead of 1 out of 10

### **exercise**

process A: 1 ticket, always runnable

process B: 9 tickets, always runnable

over 10 time quantum what is the probability A runs for at least 3 quanta? i.e. 3 times as much as "it's supposed to" chosen 3 times out of 10 instead of 1 out of 10

approx.  $7\%$ 

# **A runs w/in 10 times…**

0 times  $34\%$ 1 time 39% 2 time 19% 3 time 6% 4 time  $1\%$ 5+ time  $< 1\%$ (binomial distribution…)

### **lottery scheduler and interactivity**

- suppose two processes A, B, each have same  $\#$  of tickets
- process A is CPU-bound
- process B does lots of I/O
- lottery scheduler: run equally when both can run
- result: B runs less than A 50% when both runnable  $0\%$  of the time when only A runnable (waiting on I/O)

### **lottery scheduler and interactivity**

- suppose two processes A, B, each have same  $\#$  of tickets
- process A is CPU-bound
- process B does lots of I/O
- lottery scheduler: run equally when both can run
- result: B runs less than A 50% when both runnable  $0\%$  of the time when only A runnable (waiting on I/O)
- is this fair? depends who you ask

one idea: B should get more tickets for waiting  $18$ 

### **recall: proportional share randomness**

lottery scheduler: variance was a problem consistent over the long-term inconsistent over the short-term

want something more like weighted round-robin run one, then the other but run some things more often (depending on weight/ $#$  tickets)

### **deterministic proportional share scheduler**

Linux's scheduler is a deterministic proportional share scheduler

…with a different solution to interactivity problem

# **Linux's Completely Fair Scheduler (CFS)**

Linux's default scheduler is a proportional share scheduler…

…without randomization (consistent)

…with *O*(log *N*) scheduling decision (handles many threads/processes)

…which favors interactive programs

…which adjusts timeslices dynamically shorter timeslices if many things to run

# **Linux's Completely Fair Scheduler (CFS)**

Linux's default scheduler is a proportional share scheduler…

…without randomization (consistent)

…with *O*(log *N*) scheduling decision (handles many threads/processes)

…which favors interactive programs

…which adjusts timeslices dynamically shorter timeslices if many things to run

### **CFS: tracking runtime**

each thread has a *virtual runtime* ( $\sim$  how long it's run)

incremented when run based how long it runs

scheduling decision: run thread with lowest virtual runtime data structure: balanced tree

## **CFS: tracking runtime**

each thread has a *virtual runtime* ( $\sim$  how long it's run)

incremented when run based how long it runs more/less important thread? multiply adjustments by factor adjustments for threads that are new or were sleeping too big an advantage to start at runtime 0

scheduling decision: run thread with lowest virtual runtime data structure: balanced tree

### **virtual time, always ready, 1 ms quantum**

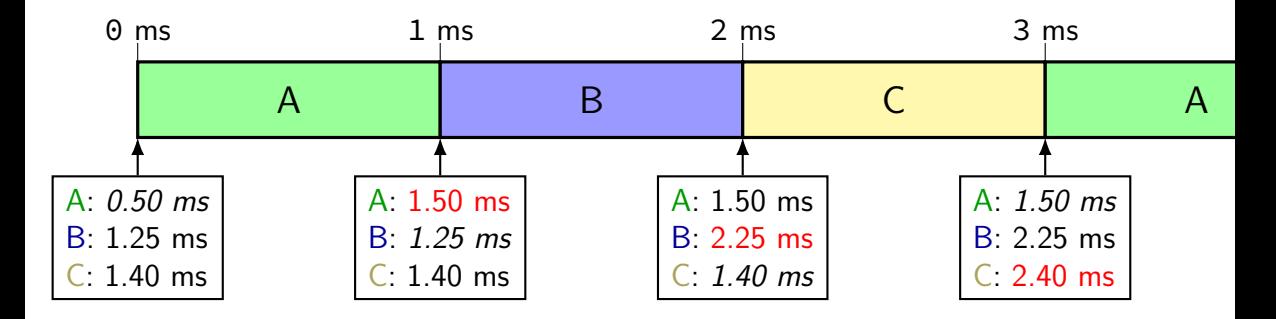

### **virtual time, always ready, 1 ms quantum**

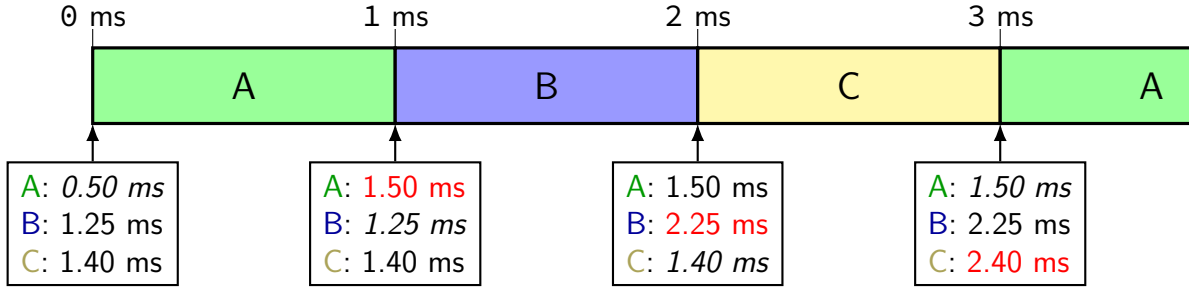

at each time:

update current thread's time run thread with lowest total time

### **virtual time, always ready, 1 ms quantum**

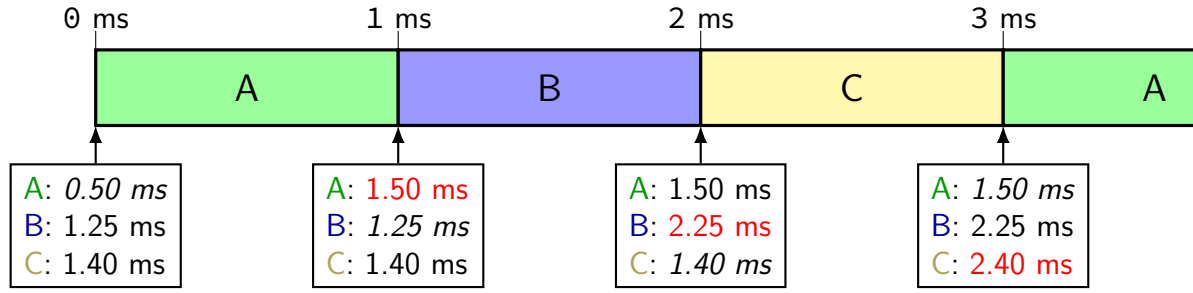

at each time:

update current thread's time run thread with lowest total time

same effect as round robin if everyone uses whole quantum

### **what about threads waiting for I/O, …?**

should be advantage for processes not using the CPU as much haven't used CPU for a while — deserve priority now …but don't want to let them hog the CPU

Linux solution: newly ready task time  $=$  max of its prior virtual time a little less than minimum virtual time (of already ready tasks)

### **what about threads waiting for I/O, …?**

should be advantage for processes not using the CPU as much haven't used CPU for a while — deserve priority now …but don't want to let them hog the CPU

Linux solution: newly ready task time  $=$  max of its prior virtual time a little less than minimum virtual time (of already ready tasks)

not runnable briefly? still get your share of CPU (catch up from prior virtual time)

not runnable for a while? get bounded advantage

### **A doesn't use whole time…**

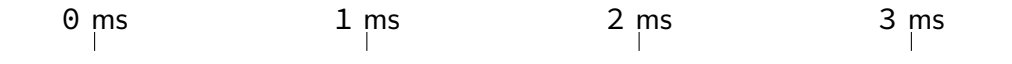
### **A doesn't use whole time…**

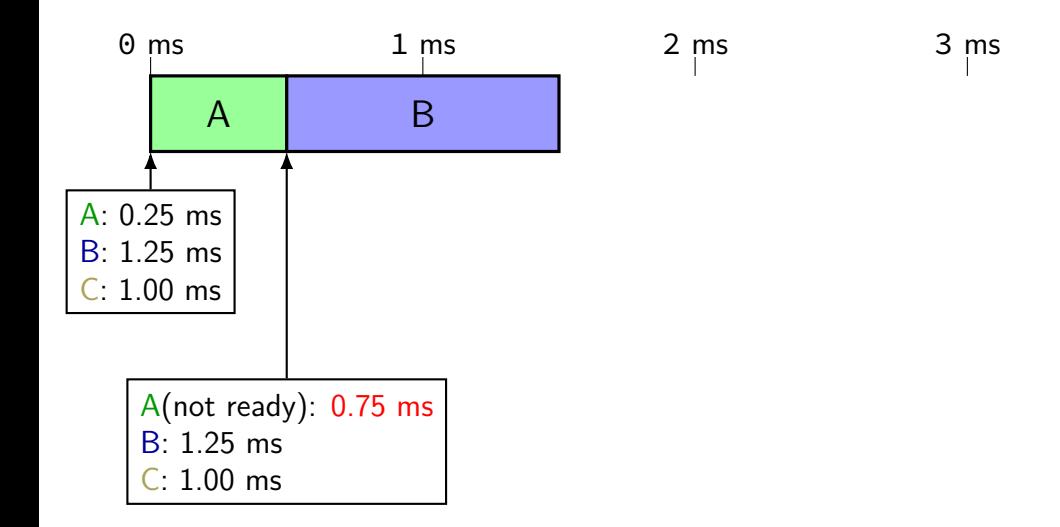

### **A doesn't use whole time…**

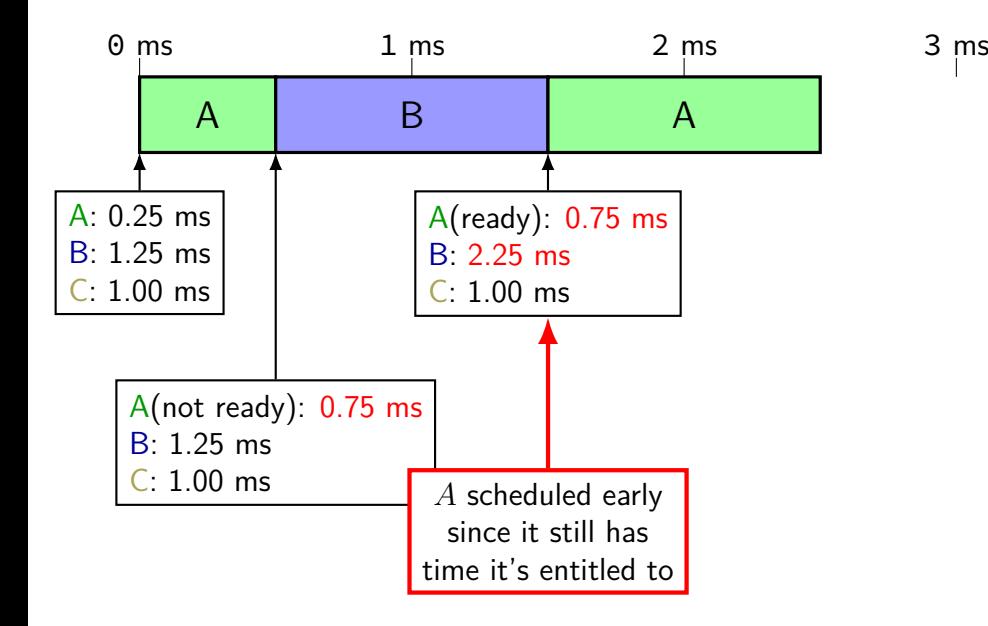

### **A doesn't use whole time…**

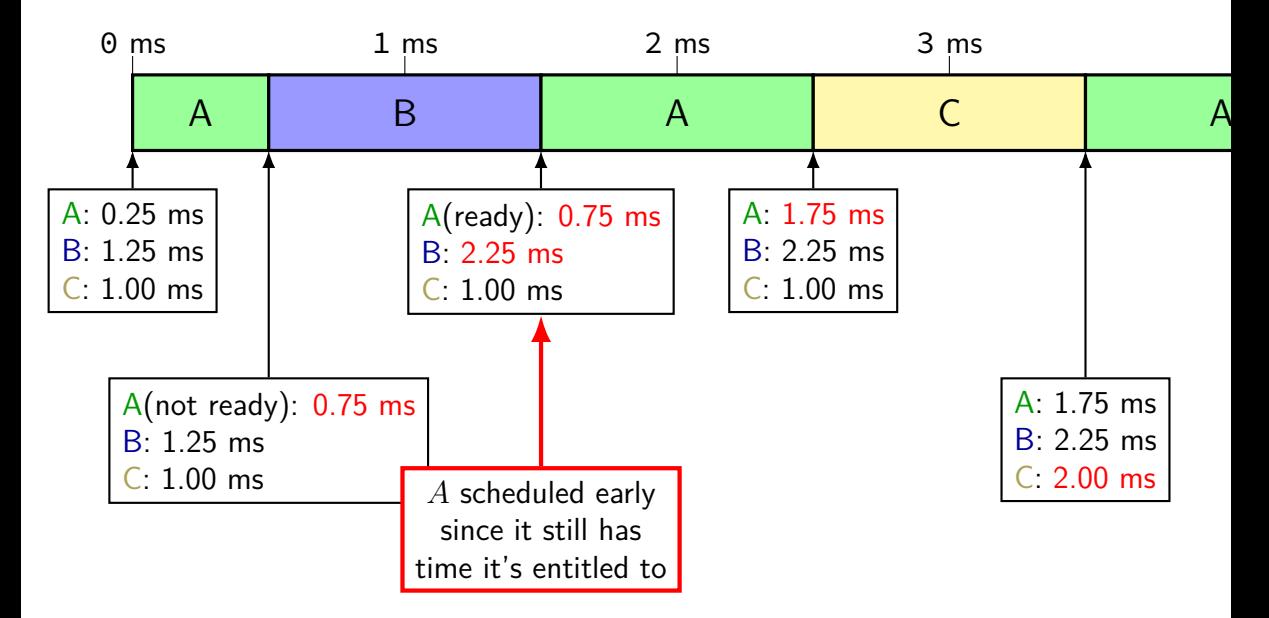

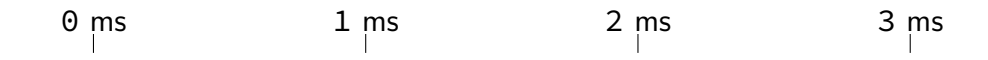

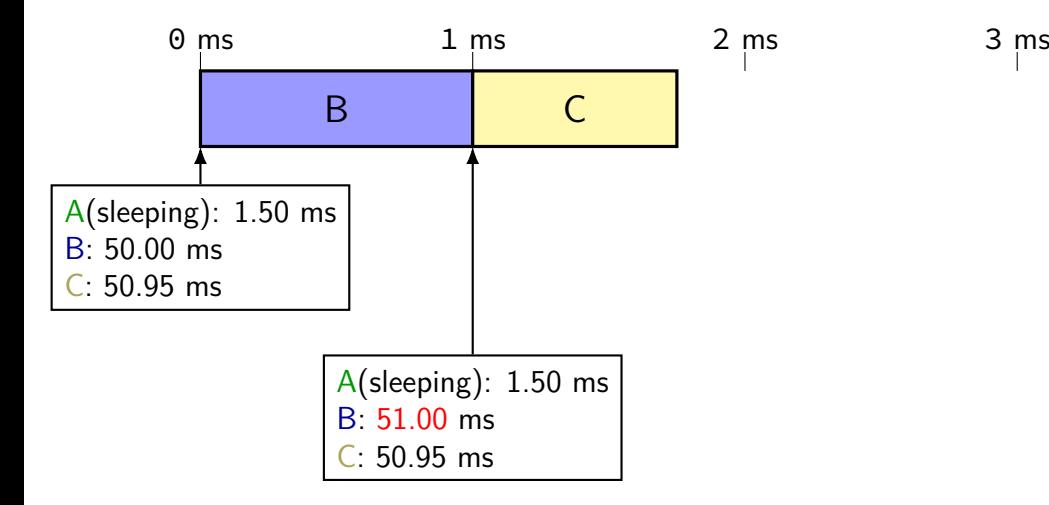

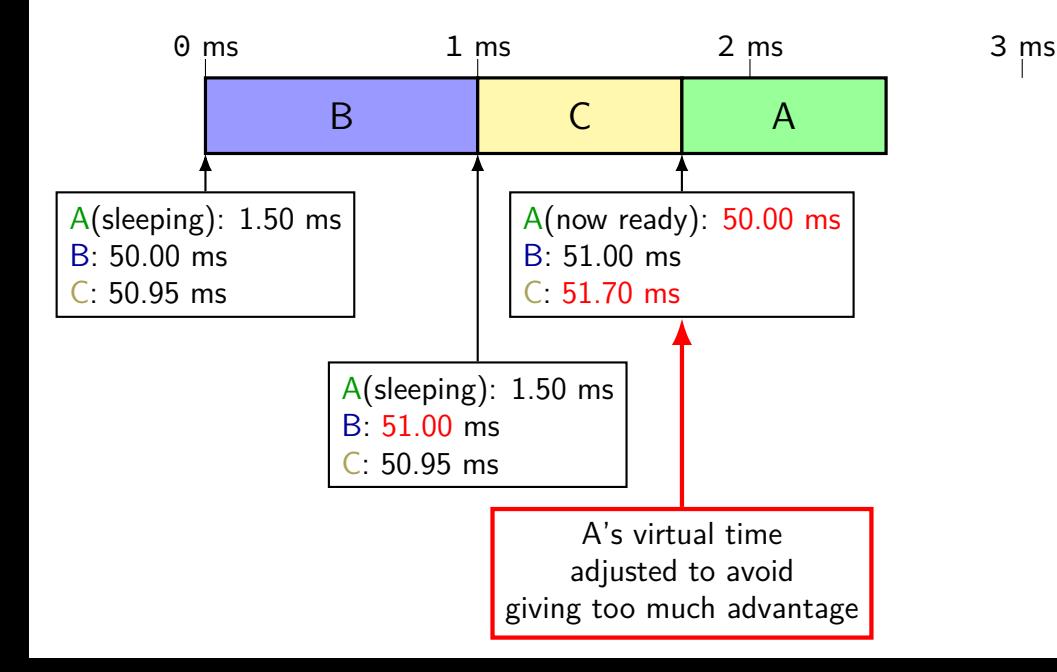

27

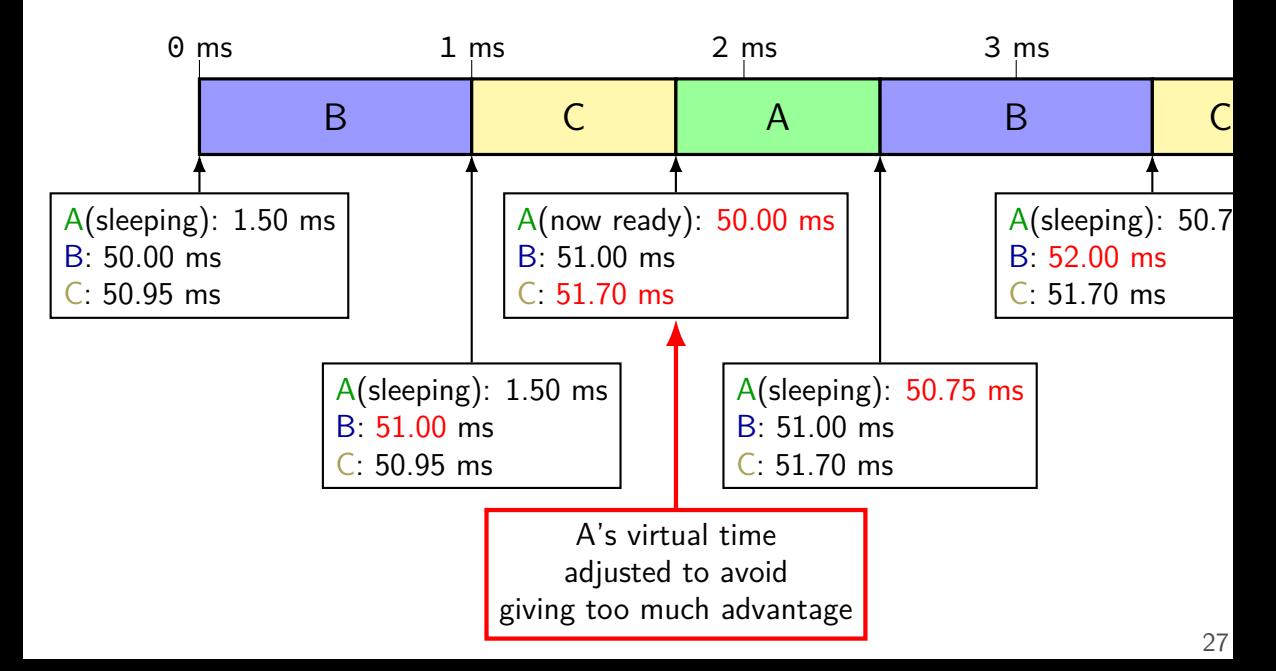

# **handling proportional sharing**

solution: multiply used time by weight

e.g. 1 ms of CPU time costs process 2 ms of virtual time higher weight  $\implies$  process less favored to run

## **CFS quantum lengths goals**

first priority: constrain minimum quantum length (default: 0.75ms) avoid too-frequent context switching

second priority: run every process "soon" (default: 6ms) avoid starvation

# **CFS quantum lengths goals**

first priority: constrain minimum quantum length (default: 0.75ms) avoid too-frequent context switching

second priority: run every process "soon" (default: 6ms) avoid starvation

quantum  $\approx$  max(fixed window / num processes, minimum quantum)

### **CFS: avoiding excessive context switching**

conflicting goals:

schedule newly ready tasks immediately (assuming less virtual time than current task)

avoid excessive context switches

CFS rule: if virtual time of new task *<* current virtual time by threshold default threshold: 1 ms

(otherwise, wait until quantum is done)

## **other CFS parts**

- dealing with multiple CPUs
- handling groups of related tasks
- special 'idle' or 'batch' task settings

### **CFS versus others**

very similar to stride scheduling

presented as a deterministic version of lottery scheduling Waldspurger and Weihl, "Stride Scheduling: Deterministic Proportional-Share Resource Management" (1995, same authors as lottery scheduling)

very similar to weighted fair queuing used to schedule network traffic Demers, Keshav, and Shenker, "Analysis and Simulation of a Fair Queuing Algorithm" (1989)

### **a note on multiprocessors**

what about multicore?

extra considerations:

want two processors to schedule without waiting for each other

want to keep process on same processor (better for cache)

what process to preempt when three  $+$  choices?

### **real-time**

so far: "best effort" scheduling best possible (by some metrics) given some work

alternate model: need gaurnetees

#### deadlines imposed by real-world

process audio with 1ms delay computer-controlled cutting machines (stop motor at right time) car brake+engine control computer

…

### **real time example: CPU + deadlines**

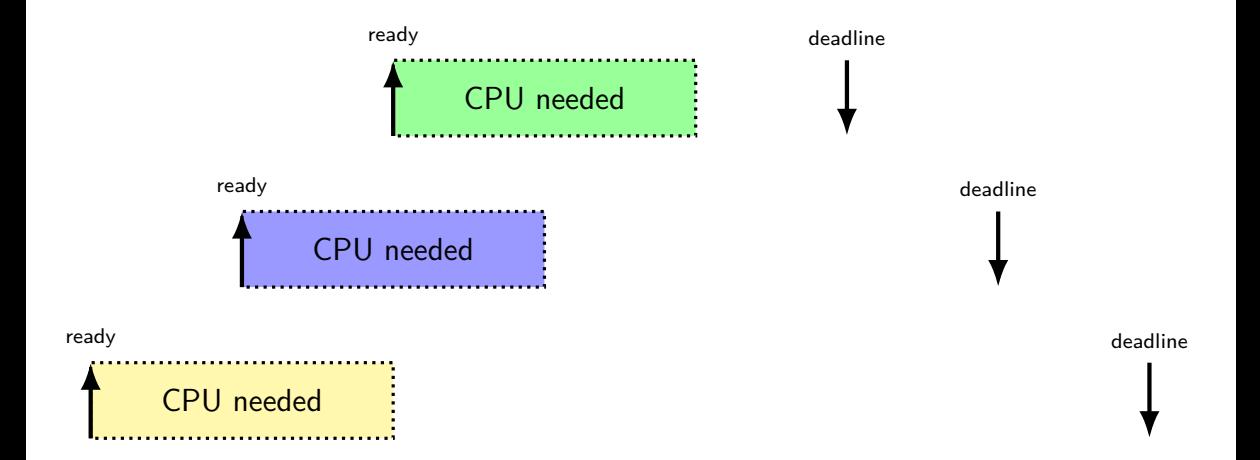

## **example with RR**

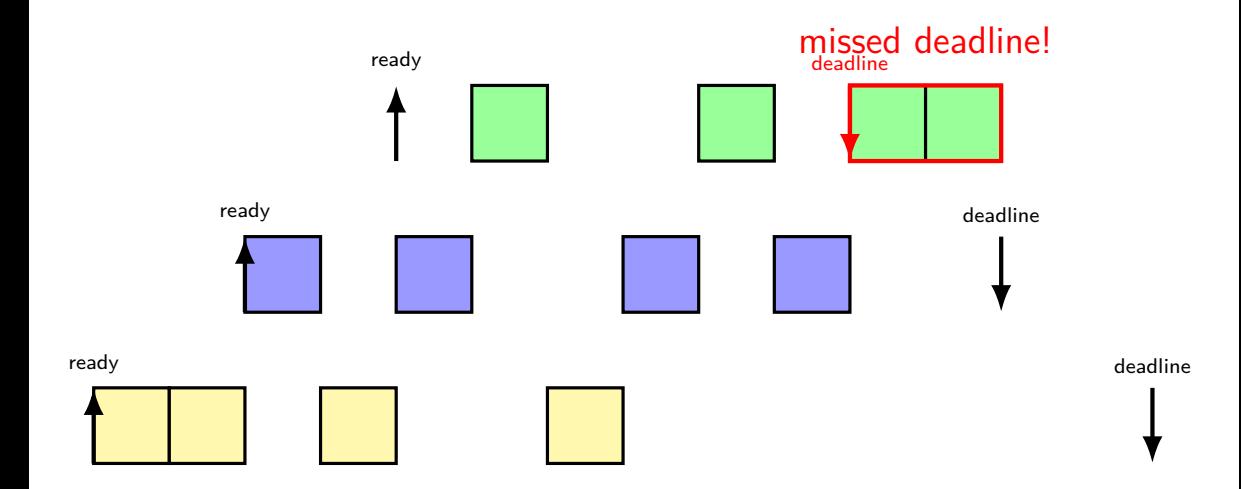

## **earliest deadline first**

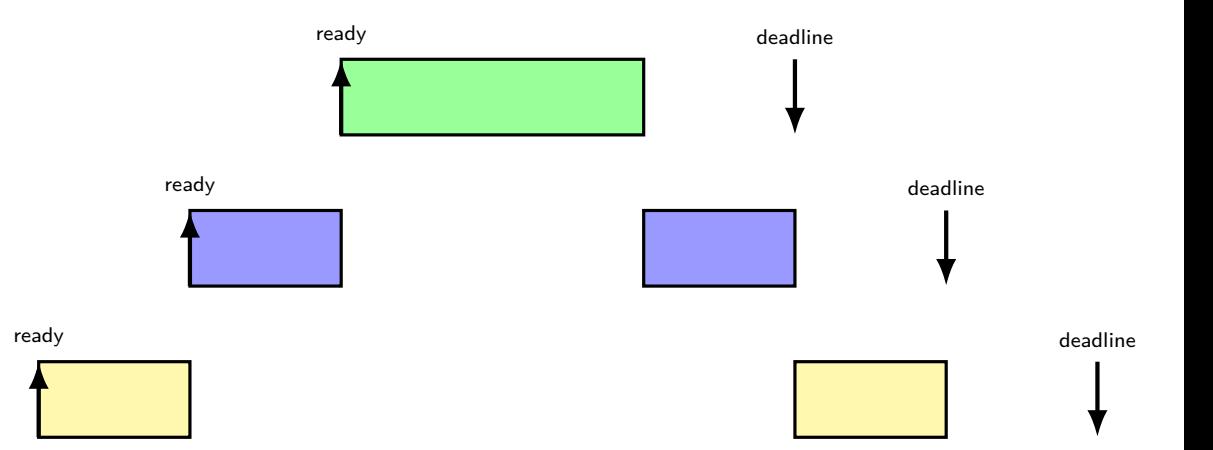

# **impossible deadlines**

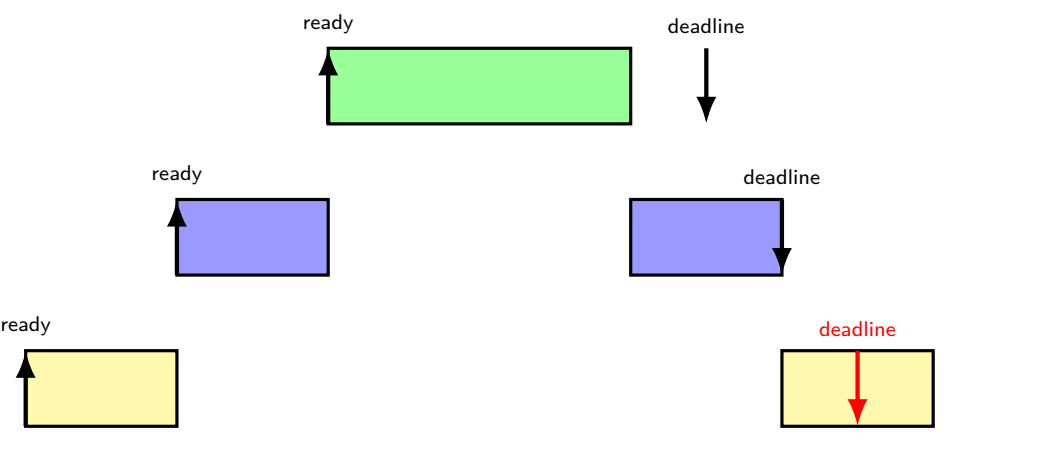

#### no way to meet all deadlines!

### **admission control**

given worst-case runtimes, start times, deadlines, scheduling algorithm,…

figure out whether it's possible to gaurentee meeting deadlines details on how — not this course (probably)

if not, then

change something so they can? don't ship that device? tell someone at least?

### **earliest deadline first and…**

earliest deadline first does *not* (even when deadlines met) minimize response time maximize throughput maximize fairness

exercise: give an example

### **which scheduler should I choose?**

I care about…

CPU throughput: first-come first-serve

average response time: SRTF approximation

- I/O throughput: SRTF approximation
- fairness long-term CPU usage: something like Linux CFS
- fairness wait time: something like RR
- deadlines earliest deadline first
- favoring certain users: strict priority

### **threads versus processes**

for now — each process has one thread

Anderson-Dahlin talks about thread scheduling

thread  $=$  part that gets run on CPU saved register values (including own stack pointer) save program counter

rest of process address space open files current working directory

…

## **xv6 processes versus threads**

xv6: one thread per process

so part of the process control block is really a thread control block

```
// Per-process state
struct proc {<br>uint sz:
 pde_t* pgdir; \frac{1}{2} // Page table<br>char *kstack; \frac{1}{2} // Bottom of
 enum procstate state; // Process state
 int pid; // Process ID
 struct proc *parent; // Parent process
 struct file *ofile[NOFILE]; // Open files
 struct inode *cwd; // Current directory
}; 43
```
// Size of process memory (bytes) // Bottom of kernel stack for this process struct trapframe \*tf; // Trap frame for current syscall struct context \*context; // swtch() here to run process<br>void \*chan; // If non-zero, sleeping on ch  $\frac{1}{2}$  If non-zero, sleeping on chan int killed; // If non-zero, have been killed char name[16]; // Process name (debugging)

## **xv6 processes versus threads**

xv6: one thread per process

so part of the process control block is really a thread control block

```
// Per-process state
struct proc {<br>uint sz:
 pde_t* pgdir; // Page table
 enum procstate state; and the face of the process state
 int pid; // Process ID
 struct proc *parent; // Parent process
 struct file *ofile[NOFILE]; // Open files
 struct inode *cwd; \frac{1}{2} // Current directory
}; 43
```
// Size of process memory (bytes) char \*kstack; // Bottom of kernel stack for this process struct trapframe \*tf;  $\frac{1}{2}$  // Trap frame for current syscall struct context \*context; // swtch() here to run process void \*chan; // If non-zero, sleeping on chan // If non-zero, have been killed char name[16]; // Process name (debugging)

# **single and multithread processes**

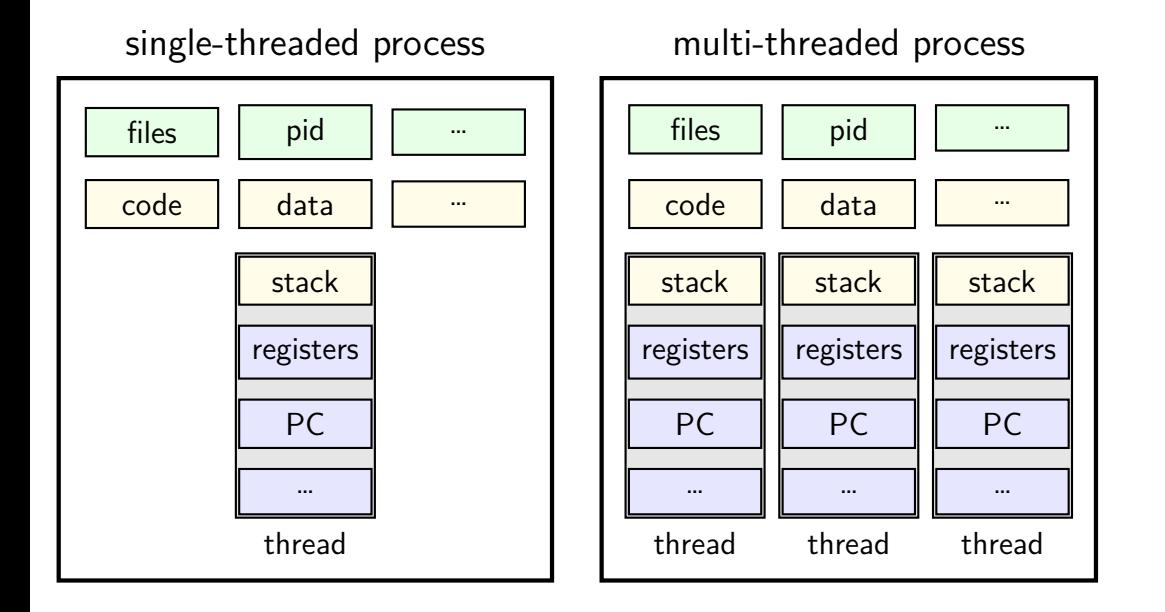

## **thread versus process state**

thread state — kept in **thread control block** registers (including program counter) other information?

process state — kept in **process control block** address space (memory layout) open files process id

…

### **Linux idea: task\_struct**

Linux model: single "task" structure  $=$  thread

pointers to address space, open file list, etc.

pointers can be shared — if same process

fork()-like system call "clone": choose what to share clone(CLONE\_FILES, ...) — new process **sharing** open files clone(CLONE\_VM, ...) — new process **sharing** address spaces

### **Linux idea: task\_struct**

Linux model: single "task" structure  $=$  thread

pointers to address space, open file list, etc.

pointers can be shared — if same process

fork()-like system call "clone": choose what to share clone(CLONE\_FILES, ...) — new process **sharing** open files clone(CLONE\_VM, ...) — new process **sharing** address spaces

advantage: no special logic for threads (mostly)

### **aside: alternate threading models**

- we'll talk about kernel threads
- OS scheduler deals directly with threads

- alternate idea: library code handles threading
- kernel doesn't know about threads w/in process
- hierarchy of schedulers: one for processes, one within each process
- not currently common model awkward with multicore

## **why threads?**

concurrency: different things happening at once one thread per user of web server? one thread per page in web browser? one thread to play audio, one to read keyboard, …? …

parallelism: do same thing with more resources multiple processors to speed-up simulation (life assignment)

```
void *ComputePi(void *argument) { ... }
void *PrintClassList(void *argument) { ... }
int main() {
    pthread t pi thread, list thread;
    pthread create(&pi_thread, NULL, ComputePi, NULL);
    pthread_create(&list_thread, NULL, PrintClassList, NULL);
    \ldots /* more code */
}
```
run ComputePi and PrintClassList at the same time

```
void thread identifier — used to perform operations on thread later
void *PrintClassList(void *argument) { ... }
int main() {
    pthread t pi thread, list thread;
    pthread_create(&pi_thread, NULL, ComputePi, NULL);
    pthread create(&list thread, NULL, PrintClassList, NULL);
    \ldots /* more code */
}
```
run ComputePi and PrintClassList at the same time

```
voi function to run — thread starts here, terminate if function returns
           UV COOD LIST(VOID *argument)
int main() {
    pthread t pi thread, list thread;
    pthread_create(&pi_thread, NULL, ComputePi, NULL);
    pthread_create(&list_thread, NULL, PrintClassList, NULL);
    \ldots /* more code */
}
```
run ComputePi and PrintClassList at the same time

```
void \star thread attributes (extra settings) and fun
void *<sup>2</sup>
int main() {
    pthread_t pi_thread, list_thread;
    pthread_create(&pi_thread, NULL, ComputePi, NULL);
    pthread_create(&list_thread, NULL, PrintClassList, NULL);
    \ldots /* more code */
}
       thread attributes (extra settings) and function argument
```
run ComputePi and PrintClassList at the same time

# **a threading race**

```
#include <pthread.h>
#include <stdio.h>
void *print message(void *ignored argument) {
    printf("In␣the␣thread\n");
    return NULL;
}
int main() {
    printf("About␣to␣start␣thread\n");
    pthread_t the_thread;
    pthread_create(&the_thread, NULL, print_message, NULL);
    printf("Done␣starting␣thread\n");
    return 0;
}
```
My machine: outputs In the thread about 4% of the time. What happened?
## **a race**

returning from main exits the entire process (all threads)

race: main's return 0 or print\_message's printf first?

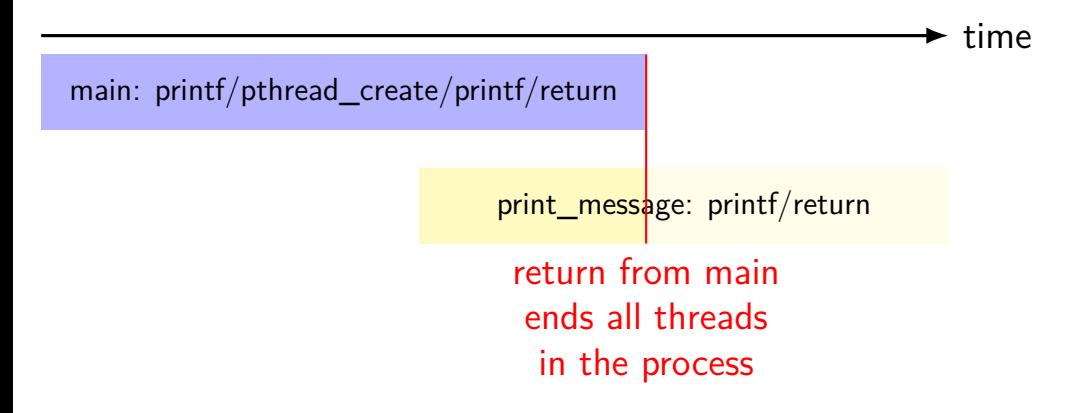

## **fixing the race (version 1)**

```
#include <pthread.h>
#include <stdio.h>
void *print message(void *ignored argument) {
    printf("In␣the␣thread\n");
    return NULL;
}
int main() {
    printf("About␣to␣start␣thread\n");
    pthread_t the_thread;
    pthread_create(&the_thread, NULL, print_message, NULL);
    printf("Done␣starting␣thread\n");
    pthread_join(the_thread, NULL); /* WAIT FOR THREAD */
    return 0;
}
```
## **fixing the race (version 2; not recommended)**

```
#include <pthread.h>
#include <stdio.h>
void *print message(void *ignored argument) {
    printf("In␣the␣thread\n");
    return NULL;
}
int main() {
    printf("About␣to␣start␣thread\n");
    pthread_t the_thread;
    pthread_create(&the_thread, NULL, print_message, NULL);
    printf("Done␣starting␣thread\n");
    pthread_exit(NULL);
```
}

## **pthread\_join, pthread\_exit**

pthread\_join: wait for thread, returns its return value like waitpid, but for a thread return value is pointer to anything

pthread\_exit: exit current thread, returning a value like exit or returning from main, but for a single thread same effect as returning from function passed to pthread create